<span id="page-0-0"></span>CS 3101-2 - Programming Languages: Scala Lecture 5: Exceptions, Generic Classes

Daniel Bauer (bauer@cs.columbia.edu)

November 19, 2014

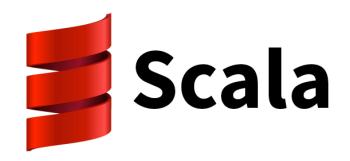

Daniel Bauer [CS3101-2 Scala - 05 - Exceptions, Generic Classes](#page-38-0) 1/28

つくい

<span id="page-1-0"></span>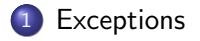

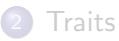

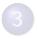

3 [Type Variance, Upper bounds](#page-26-0)

Daniel Bauer [CS3101-2 Scala - 05 - Exceptions, Generic Classes](#page-0-0) 2/28

a mills

点  $\mathbf{h}$ 4 重  $\rightarrow$   $299$ 

 $\rightarrow$   $\equiv$   $\rightarrow$ 

# Throwing Exceptions

- Exceptions work similar to Java throw $\{ \ldots \}$  catch $\{ \ldots \}$  finally $\{ \ldots \}$
- **throw is an expression (but the value of the expression can never be** used)

```
val half =
    if (n \ \ \frac{\pi}{2} = 0)n / 2
    else
         throw new RuntimeException ("n must be even")
}
```
Exceptions are used less often than in Java or Python.

# Catching Exceptions

Exceptions are passed up the call hierarchy, until they reach a catch clause.

```
import scala . io . Source
import java . io .{ FileNotFoundException , IOException }
val filename = " input . txt "
try {
    val input = Source.fromFile (filename)
    for (line \leftarrow input.getLines()) {
         println ( line )
    }
  catch {
    case ex: FileNotFoundException =>
         println ( " File not found . " )
    case ex: IOException =>
         println ("Cannot read from file.")
}
```
## finally clause

A finally clause will be executed whether an exception occurs or not.

```
import scala . io . Source
import java . io .{ FileNotFoundException , IOException }
val filename = "input.txt"
val input = Source . fromFile ( filename )
try {
    for ( line <- input . getLines ()) {
        println ( line )
    }
} catch {
    case ex: FileNotFoundException =>
        println ("File not found.")
    case ex: IOException =>
        println ("Cannot read from file.")
 } finally {
    input . close ()
}
```
 $QQ$ 

イロト イ押ト イヨト イヨト

# The 'Loan' pattern

Write a higher-order function that 'borrows' a resource and makes sure it is returned.

```
def withFileSource (filename: String) (op: Source => Unit) {
    val filesource = Source . fromFile ( filename )
    try {
      op ( filesource )
    } finally {
      filesource . close ()
    }
}
withFileSource ("input.txt") {
    input => {
         for ( line <- input . getLines ())
             println ( line )
    }
}
```
 $QQ$ 

<span id="page-6-0"></span>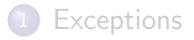

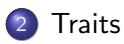

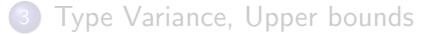

Daniel Bauer [CS3101-2 Scala - 05 - Exceptions, Generic Classes](#page-0-0) 7/28

 $\leftarrow$   $\Box$   $\rightarrow$ 

 $\mathcal{A}$  . 同  $\sim$ 

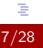

 $299$ 

医蛋白 医蛋白

# Traits vs. Inheritance

- **•** Inheritance means adding to the implementation of a single parent class (or overriding).
- $\bullet$  Scala does not support multiple inheritance (unlike e.g. Python), but offers traits.
- Traits are a 'fundamental unit of code reuse'.
	- $\triangleright$  Defines methods and attributes that can be re-used by various classes.
	- $\triangleright$  Classes can mix in any number of traits.
- **•** Similar to Java interfaces.
- No parameters.

```
trait Philosophical {
    def philosophize () {
        println ("I consume memory, therefore I am!")
    }
}
```
 $QQ$ 

## Defining and Using Traits

```
trait Philosophical {
  def philosophize () {
    println ("I consume memory, therefore I am!")
  }
}
trait HasLegs { val legs : Int = 4 }
class Animal
class Frog extends Animal with Philosophical with HasLegs {
  override def toString = " green "
}
scala> val frog = new Frog
frog : Frog = green
scala> frog.philosophize
I consume memory , therefore I am !
scala> frog.legs
res0: Int = 4イロメ イ何メ イヨメ イヨメー
                                                             重
                                                                \Omega
```
# Using Traits II

A single Trait can be mixed in using extends.

```
trait Philosophical {
    def philosophize () {
        println ("I consume memory, therefore I am!")
    }
}
// mix in Philosophical
class Philosopher extends Philosophical
```
scala> class Philosopher extends Philosophical defined class Philosopher

```
scala> val p = new Philosopher
p : Philosopher = Philosopher@2dc4de05
```

```
scala> p.philosophize
I consume memory , therefore I am !
```
**KORK ERKER ADAM DI SAGA** 

# Traits are Types

```
trait Philosophical {
    def philosophize () {
        println ("I consume memory, therefore I am!")
    }
}
class Animal
class Frog extends Animal with Philosophical {
    val color = " green "
}
```

```
scala> val phil : Philosophical = new Frog() // trait as type
f : Philosophical = Frog@16a15a6e
scala > phil . philosophize
I consume memory , therefore I am !
```
 $\Omega$ 

 $\mathbf{y} = \mathbf{y} \cdot \mathbf{y} = \mathbf{y} \mathbf{y} = \mathbf{y} \mathbf{y}$ 

# Traits are Types

```
trait Philosophical {
    def philosophize () {
        println ("I consume memory, therefore I am!")
    }
}
class Animal
class Frog extends Animal with Philosophical {
    val color = " green "
}
```

```
scala> val phil : Philosophical = new Frog() // trait as type
f : Philosophical = Frog@16a15a6e
scala> phil.philosophize
I consume memory , therefore I am !
scala> phil.color // not accessible because defined on Froq
< console >:12: error : value color is not a member of
             Philosophical
                                                               \sqrt{2Q}K ロ ▶ K 何 ▶ K
                                                            后
```
## Polymorphism with Traits

```
trait Philosophical {
    def philosophize () {
        println ("I consume memory, therefore I am!")
    }
}
class Animal
class Frog extends Animal with Philosophical {
    override def toString = " green "
    override def philosophize () {
        println ("It ain't easy being " + toString + "!")
    }
}
```

```
scal \ge val phrog : Philosophical = new Frog()
phrog : Philosophical = green
scala> phrog.philosophize
It ain't easy being green!
                                                                      \sqrt{2}\sim \sim\overline{a}
```
## Thin vs. Rich Interfaces to Classes

#### Thin Interfaces:

- Minimal functionality, few methods.
- Easy for the developer of the interface.
- **•** Larger burden on client using the class (needs to fill in the gaps or adapt general methods).

#### Rich Interfaces:

- Many specialized methods.
- **•** Larger burden when implementing the class.
- **Convenient for the client.**
- Traits can be used to enrich thin interfaces, re-using existing methods.

### Thin vs. Rich Interfaces - Example: Rectangular Objects

```
class Point (val x: Int, val y: Int)
class Rectangle (val topLeft: Point, val bottomRight: Point) {
    def left = topLeft . x
    def right = bottomRight.x
    def width = right - left// and many more geometric methods ...
}
```
Another class outside of the same type hierarchy with similar functionality:

```
abstract class Widget {
   def topLeft : Point
    def bottomRight : Point
    def left = topLeft.x
    def right = bottomRight.x
    def width = right - left
   // and many more geometric methods ...
}
```
 $2990$ 

 $\left\{ \begin{array}{ccc} 1 & 0 & 0 \\ 0 & 1 & 0 \end{array} \right.$ 

### Thin vs. Rich Interfaces - Example: Rectangular Objects

```
def Rectangular {
    def topLeft : Point
    def bottomRight : Point
    def left = topLeft.x
    def right = bottomRight.x
    def width = right - left
    // and many more geometric methods ...
}
abstract class Widget extends Rectangular {
    // other methods ...
 }
class Rectangle ( val topLeft : Point ,
               val bottomRight: Point) extends Rectangular {
        // other methods ...
}
```
 $QQ$ 

```
import scala . collection . mutable . ArrayBuffer
abstract class IntQueue {
  def get (): Int
  def put(x: Int)}
class BasicIntQueue extends IntQueue {
  private val buf = new ArrayBuffer [ Int ]
  def get() = but. remove(0)def put (x: Int) { buf += x }
}
```
 $\eta$ an

- 4 重 8 4 重 8 一重

and an **A 60 K** 

```
import scala . collection . mutable . ArrayBuffer
abstract class IntQueue {
 def get (): Int
  def put(x: Int)}
class BasicIntQueue extends IntQueue {
  private val buf = new ArrayBuffer [ Int ]
  def get() = but. remove(0)def put (x: Int) { buf += x }
}
scala> val queue = new BasicIntQueue
queue : BasicIntQueue = BasicIntQueue@24655f
scala> queue.put (10)
scala> queue.put (20)
```
KED KAP KED KED E LAGA

```
import scala . collection . mutable . ArrayBuffer
abstract class IntQueue {
  def get (): Int
  def \; put(x: Int)}
class BasicIntQueue extends IntQueue {
  private val buf = new ArrayBuffer [ Int ]
  def get() = but. remove(0)def put (x: Int) { buf += x }
}
scala > val queue = new BasicIntQueue
queue : BasicIntQueue = BasicIntQueue@24655f
scala> queue.put (10)
scala> queue.put (20)
scala> queue.get()
res0: Int = 10scala> queue.get()
rest: Int = 20
```
Daniel Bauer [CS3101-2 Scala - 05 - Exceptions, Generic Classes](#page-0-0) 16/28

- イヨ メー ヨー

 $\left($   $\left($   $\right)$   $\left($   $\left($   $\right)$   $\left($   $\left($   $\right)$   $\left($   $\left($   $\right)$   $\left($   $\right)$   $\left($   $\left($   $\right)$   $\left($   $\left($   $\right)$   $\left($   $\left($   $\right)$   $\left($   $\left($   $\right)$   $\left($   $\left($   $\right)$   $\left($   $\left($   $\right)$   $\left($   $\left($   $\right)$   $\left($   $\left($ 

 $\eta$ an

- Traits can modify (override) methods of a base class.
- Add some functionality but then call method of the super class.

```
trait Incrementing extends IntQueue {
    abstract override def put (x: Int) { super. put (x + 1) }
}
scala> class MyQueue extends BasicIntQueue with Incrementing
defined class MyQueue
```
- Traits can modify (override) methods of a base class.
- Add some functionality but then call method of the super class.

```
trait Incrementing extends IntQueue {
    abstract override def put (x: Int) { super. put (x + 1) }
}
scala> class MyQueue extends BasicIntQueue with Incrementing
defined class MyQueue
scala > val queue = new MyQueue
scala > val queue = new BasicIntQueue with Incrementing
queue : BasicIntQueue with Incrementing = $anon$1@5fa12d
```
**KABK B** 

 $QQ$ 

- Traits can modify (override) methods of a base class.
- Add some functionality but then call method of the super class.

```
trait Incrementing extends IntQueue {
    abstract override def put (x: Int) { super. put (x + 1) }
}
scala> class MyQueue extends BasicIntQueue with Incrementing
defined class MyQueue
scala > val queue = new MyQueue
scala > val queue = new BasicIntQueue with Incrementing
queue : BasicIntQueue with Incrementing = $anon$1@5fa12d
scal > queue . put (10)scala> queue.get()
res: Int = 21
```
KED KAP KED KED E LAGA

- Multiple traits can be mixed in to stack functionality.
- Methods on super are called according to linear order of with clauses (right to left).

```
trait Incrementing extends IntQueue {
    abstract override def put (x: Int) { super.put (x + 1) }
}
trait Filtering extends IntQueue {
    abstract override def put(x: Int) {
        if (x \ge 0) super. put (x)}
}
```
- Multiple traits can be mixed in to stack functionality.
- Methods on super are called according to linear order of with clauses (right to left).

```
trait Incrementing extends IntQueue {
    abstract override def put (x: Int) { super.put (x + 1) }
}
trait Filtering extends IntQueue {
    abstract override def put(x: Int) {
        if (x \ge 0) super.put (x)}
}
scala> val queue = new (BasicIntQueue
                         with Incrementing
                         with Filtering )
queue : BasicIntQueue with Incrementing with Filtering ...
```
 $\Omega$ 

in de Brasilia

- Multiple traits can be mixed in to stack functionality.
- Methods on super are called according to linear order of with clauses (right to left).

```
trait Incrementing extends IntQueue {
    abstract override def put (x: Int) { super.put (x + 1) }
}
trait Filtering extends IntQueue {
    abstract override def put(x: Int) {
        if (x \ge 0) super.put (x)}
}
scala> val queue = new (BasicIntQueue
                          with Incrementing
                          with Filtering )
queue : BasicIntQueue with Incrementing with Filtering ...
scal > queue.put (-1); queue.put (0);
scala> queue.get()
res: Int = 14.17\overline{A}任
```
## Traits or Abstract Classes

Both traits and abstracts classes can have abstract and concrete members.

#### Traits:

- No constructor paramters or type parameters.
- Multiple traits can be mixed into class definitions.
- **•** Semantics of super depends on order of mixins. Can call abstract methods.

#### Abstract Classes:

- **e** Have constructor parameters and type parameters.
- Work better when mixing Scala with Java.
- super refers to unique parent. Can only call concrete methods.

<span id="page-26-0"></span>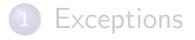

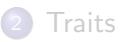

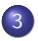

3 [Type Variance, Upper bounds](#page-26-0)

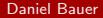

Daniel Bauer [CS3101-2 Scala - 05 - Exceptions, Generic Classes](#page-0-0) 20/28

a mills

点  $\mathbf{h}$ 4. 重  $299$ 

 $\mathbf{p}$ 그 동네

## Parametric Types

- Typically want to specify type of elements of a collection.
- Using generic classes.

```
scala> val x : List [Int] = 1 :: 2 :: 3 :: Nil
x: List[Int] = List(1, 2, 3)scala> val y : List [Int] = 1 :: 2 :: "Hello" :: Nil
< console >:7: error : type mismatch ;
 found : List [Any]
 required : List [ Int ]
       val y : List [Int] = 1 :: 2 :: "Hello" :: Nil
```
## Parametric Types

- Typically want to specify type of elements of a collection.
- Using generic classes.

```
scala> val x : List [Int] = 1 :: 2 :: 3 :: Nil
x: List[Int] = List(1, 2, 3)scala> val y : List [Int] = 1 :: 2 :: "Hello" :: Nil
< console >:7: error : type mismatch ;
found : List [Any]
required : List [ Int ]
       val y : List [Int] = 1 :: 2 :: "Hello" :: Nil
scala> val x = 1 :: 2 :: "Hello" :: Nilx: List[Any] = List(1, 2, Hello)scala> x(2) // Don't know specific type of this element
res0 : Any = Hello
```
**A EXA EXA EXAMPLE** 

# Scala's Type Hierarchy

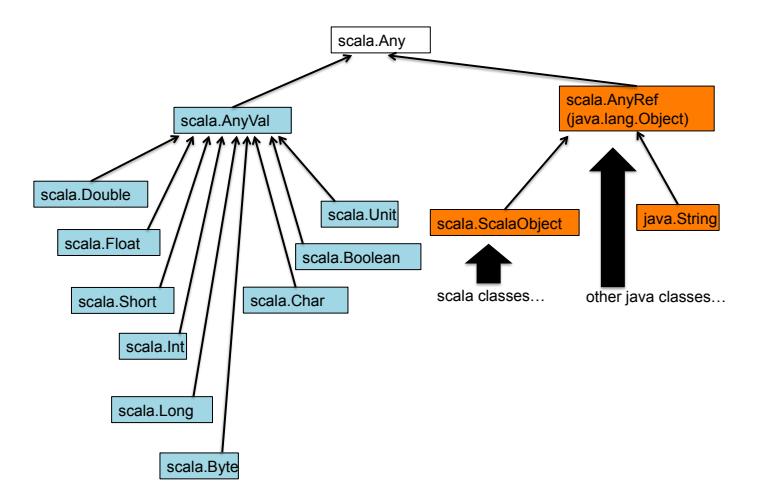

Daniel Bauer [CS3101-2 Scala - 05 - Exceptions, Generic Classes](#page-0-0) 22/28

 $299$ 

メロメ メ御 メメ きょくきょう

# Type Parameters for Methods

Methods can also have type parameters (for return value and parameters).

```
def dup [T](x: T, n: Int): List [T] =
    if (n == 0)Nil
    else
      x :: \text{dup}(x, n - 1)println(dup[Int](3, 4))println (dup ("three", 3))
```
一本 国 (名)

# By Defaul, Classes are Invariant

- Type parameters generate a family of types.
- Is GenericClass[A] a subtype of GenericClass[B] if A is a subtype of b?

```
scala class Container [A] (val content: A)
defined class Container
scal \in x = new Container ("test")
x : Container [ String ] = Container@256f8274
scalar val y : Container [AnyRef] = x
< console >:9: error : type mismatch ;
found : Container [String]
required : Container [ AnyRef ]
Note: String <: AnyRef, but class Container is invariant in
       type A .
       You may wish to define A as +A instead. (SLS 4.5)
       val y : Container [AnyRef] = x
```
**Kロト K同下** 

(K 블 ) ( 블 ) - 블 - 이익C\*

### Covariance Annotations

• Prefixing a type parameter with  $+$  makes the class covariant in this parameter.

```
scal class Container [+A] (val content: A)
defined class Container
scal \{scale, noneof] \ x = new Container ("text")
x : Container [ String ] = Container@14f5da2c
scalar val y : Container [AnyRef] = x
y : Container [ AnyRef ] = Container@14f5da2c
```
Container[String] is now a subclass of any Container[A] if String is subtype of A.

## Covariance can be tricky

• Prefixing a type parameter with  $+$  makes the class covariant in this parameter.

scala> class Container  $[+A]$  (var content: A) // make it a var

 $QQ$ 

## Covariance can be tricky

• Prefixing a type parameter with  $+$  makes the class covariant in this parameter.

```
scala> class Container [+A] (var content: A) // make it a var
<console>:9: error: covariant type A occurs in contravariant
       class Container [+A](var content: A)
```
What's wrong with this class definition?

## Covariance can be tricky II

• Prefixing a type parameter with  $+$  makes the class covariant in this parameter.

```
scala > class Container [+A] (val content: A) {
            def printExternal(x : A) {
                 println(x)}
       }
```
## Covariance can be tricky II

• Prefixing a type parameter with  $+$  makes the class covariant in this parameter.

```
scala > class Container [+A] (val content: A) {
            def printExternal(x : A) {
                println(x)}
       }
<console>:10: error: covariant type A occurs in contravariant
                   def printExternal(x : A) {
```
What's wrong with this class definition?

# Covariance can be tricky II

• Prefixing a type parameter with  $+$  makes the class covariant in this parameter.

```
scala > class Container [+A] (val content: A) {
            def printExternal(x : A) {
                println(x)}
       }
<console>:10: error: covariant type A occurs in contravariant
                   def printExternal(x : A) {
```
What's wrong with this class definition? General rules:

- Cannot use covariance if type parameter is used for a mutable field.
- Cannot use covariance if type paramater is used for a method paramter.

 $QQ$ 

## <span id="page-38-0"></span>Lower Bounds

- Lower bounds can be used when defining methods of covariant classes.
- Reveal at least some information about the parameters.

```
scala> class Container [+A] (val content: A) {
             def printExternal [B >: A](x : B) {
                 println(x)}
             def makeTuple [B \gt: A] (other : B): (B, B) =
                 (content, other)
       }
scal \ge val x = new Container ("hi")
x : Container [ String ] = Container@6d2a209c
scala> x.makeTuple(3)
res1: (Any, Any) = (hi, 3)
```
 $QQ$